### **SURFconext Nieuws 2019 #8 10 september**

Fijne vakantie gehad? De redactie van SURFconext Nieuws is in ieder geval weer helemaal opgeladen, en gemotiveerd om jullie iedere maand te voorzien van een portie interessante kost over SURFconext!

Via deze nieuwsbrief houden we je maandelijks op de hoogte van het laatste nieuws rondom SURFconext. Hierbij moet je denken aan nieuwe releases van het platform, recent aangesloten diensten, interessante bijeenkomsten en plannen voor de toekomst.

Je ontvangt deze nieuwsbrief omdat je SURFconext-verantwoordelijke of -beheerder bent, of lid bent van de [SURFconext-alertlijst](https://list.surfnet.nl/mailman/listinfo/surfconext-alert).

In dit nummer:

- 1. Opnieuw login-record SURFconext
- 2. Blog: SURFsecureID en Microsoft Azure MFA combineren
- 3. Foutmeldingen in SURFconext gebruiksvriendelijker
- 4. Help je onderzoekers door R&S diensten automatisch te koppelen
- 5. Nieuwe diensten

### **Opnieuw record SURFconext: ruim 5,2 miljoen logins in eerste collegeweek**

In de eerste week van het nieuwe collegejaar behaalde SURFconext met ruim 5,2 miljoen inlogs opnieuw een record. Dit 42 procent meer dan in de vorige recordweek in september 2018. In totaal werd er op meer dan 1.000 diensten ingelogd door 743.361 unieke gebruikers.

#### **Dagrecord**

Er was er op maandag 2 september ook een nieuw dagrecord: toen werd er 1.081.151 maal ingelogd via SURFconext. Op het drukste momenten van de dag verwerkte SURFconext gemiddeld 1.750 logins per minuut.

# **Blog: SURFsecureID en Microsoft Azure MFA combineren**

In gesprekken met instellingen krijgen we veel vragen over het combineren van SURFsecureID en Microsoft Azure MFA. Het gaat dan eigenlijk over twee verschillende use-cases. De ene betreft het gebruiken van Azure MFA-middelen (zoals de MS Authenticator-app) in SURFsecureID. De ander is het gebruiken van SURFsecureID-tweefactorauthenticatie voor applicaties die gekoppeld zijn aan Azure AD, waarbij gebruik gemaakt kan worden van de Azure AD Conditional Access functionaliteit.

[Lees in dit blog hoe je SURFsecureID kunt gebruiken om beide use-cases](https://blog.surf.nl/surfsecureid-en-microsoft-azure-mfa-combineren/) [mogelijk te maken.](https://blog.surf.nl/surfsecureid-en-microsoft-azure-mfa-combineren/)

## **Foutmeldingen in SURFconext worden een stuk gebruiksvriendelijker**

Je wilt natuurlijk dat er nooit iets misgaat als je inlogt via SURFconext.

Maar áls er iets misgaat, wil je weten wat je moet doen om dat op te lossen. Die informatie staat nu wel bij de foutmelding, maar tussen technische informatie waar je als gebruiker niets aan hebt. Die technische info is vooral handig voor het SURFconext-team, zodat we het probleem makkelijker kunnen traceren.

Daar gaan we verandering in brengen: op het nieuwe inlogscherm is duidelijker te zien wat je zelf kunt doen, zodat je zo snel mogelijk weer aan het werk kunt. Hier is alvast een sneak peek:

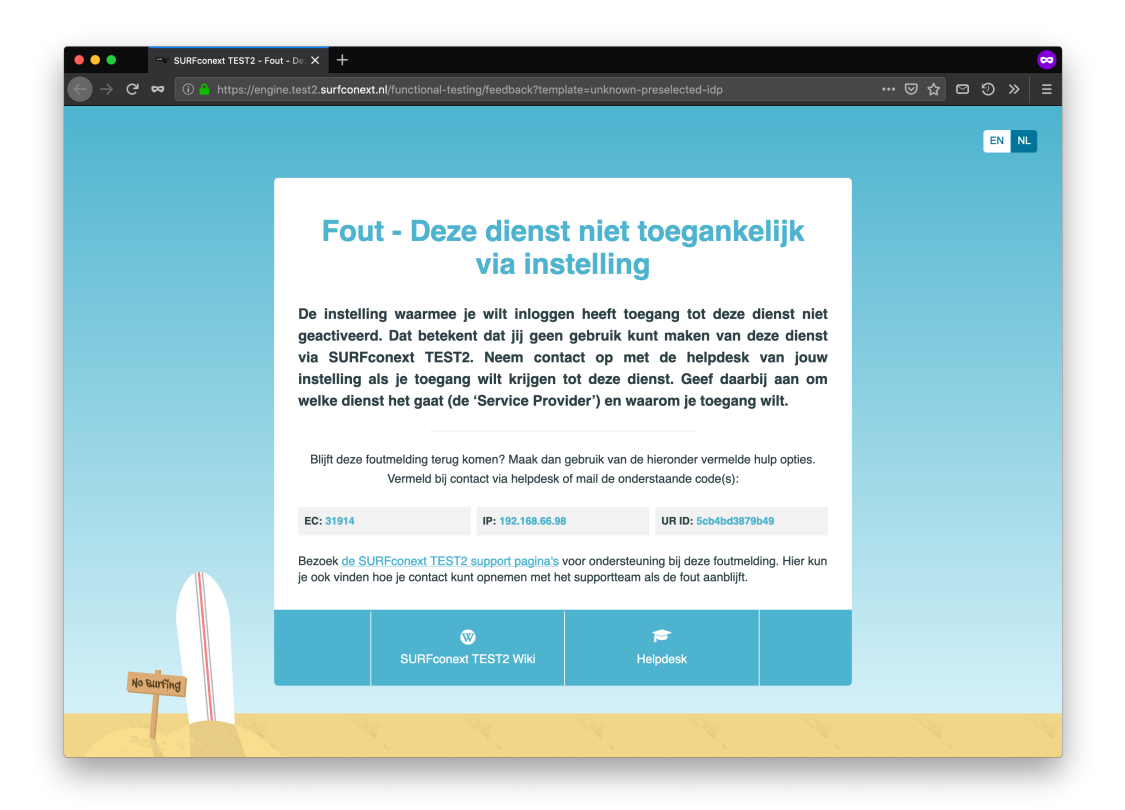

# **Help je onderzoekers door de IdP automatisch te koppelen aan Research & Scholarship (R&S) diensten**

#### **Wat zijn R&S-diensten?**

Er zijn veel diensten die door een kleine groep onderzoekers binnen de instelling worden gebruikt. Denk aan wiki's, blogs, project- en beursmanagementtools. Deze diensten worden vaak niet door de instelling beheerd of gefaciliteerd. Ze worden beschikbaar gesteld door bijvoorbeeld een andere instelling of een consortium, en jouw onderzoeker wordt geacht er gebruik van te maken.

### **R&S Entity Category**

Als zo'n dienst voldoet aan bepaalde eisen (bijvoorbeeld voor attrubuutvrijgave), kan de federatie die de dienst in eduGAIN publiceert, het label 'R&S Entity Category' toekennen. [Lees de volgende pagina.](https://refeds.org/category/research-and-scholarship)

### **Automatisch koppelen**

Je kunt er als SURFconext-verantwoordelijke voor kiezen om deze diensten automatisch te koppelen aan je IdP. In het SURFconext IdP Dashboard ([dashboard.surfconext.nl](http://dashboard.surfconext.nl)) zet je onder 'mijn instelling' simpelweg het vinkje bij 'Koppel met SP's die aan CoCo en R&S voldoen'. Zodoende kunnen onderzoekers meteen inloggen met hun instellingsaccount. Ze hoeven dan niet te wachten totdat de dienst is opengezet, of erger nog, in te loggen met een minder goed alternatief (Facebook, Google, etc.).

#### **Informatiescherm**

Gebruikers krijgen voordat ze voor het eerst inloggen altijd het consent-/informatiescherm te zien. Sinds kort kun je hier een extra opmerking plaatsen, bijvoorbeeld om aan te geven dat de dienst wel gebruikt mag worden maar dat het geen officiële instellingsdienst is en dat de dienst dus niet wordt ondersteund. [Zie onze Wiki voor meer informatie.](https://wiki.surfnet.nl/display/surfconextdev/User+consent)

## **Nieuwe diensten**

Een greep uit de diensten die afgelopen maand zijn aangesloten op SURFconext. Zie voor meer informatie het SURFconext Dashboard of de website van de leverancier. Let op, voor de meeste diensten is een licentie vereist. Neem dus eerst contact op met de leverancier of [support@sur](mailto:support@surfconext.nl) [fconext.nl](mailto:support@surfconext.nl).

Altmetric Explorer | Altmetric: platform dat gebruikers helpt bij het monitoren en rapporteren van de online activiteiten rondom wetenschappelijk onderzoek.

[Meer informatie op het SURFconext Dashboard.](https://dashboard.surfconext.nl/apps/7662/saml20_sp/overview)

Easyscreen | Notice; platform voor het samenstellen van eigen narrowcasting-programma's. [Meer informatie op het SURFconext Dashboard.](https://dashboard.surfconext.nl/apps/7683/saml20_sp/overview)

Skillstown: e-learning platform. [Meer informatie op het SURFconext Dashboard.](https://dashboard.surfconext.nl/apps/7700/saml20_sp/overview)

VideoLab | Codific; product dat zich richt op iedereen die op een veilige manier multimedia-informatie wil uploaden en delen in een gecontroleerde omgeving.

[Meer informatie op het SURFconext Dashboard.](https://dashboard.surfconext.nl/apps/7719/saml20_sp/overview)